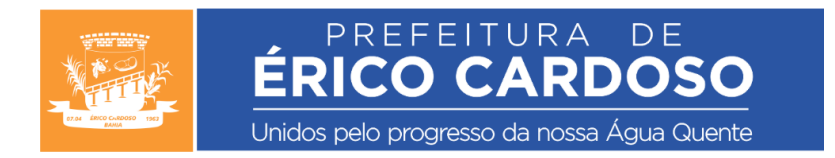

# **AVISO DE DISPENSA DE LICITAÇÃO**

# **PROCESSO ADMINISTRATIVO N° 031/2024**

## **DISPENSA DE LICITAÇÃO Nº 003/2024, ART.75, II DA LEI 14.133/2021**

## **CONVOCAÇÃO PARA APRESENTAÇÃO DE PROPOSTAS ATRAVÉS DA PRESENTE COTAÇÃO PARA CONTRATAÇÃO DIRETA NO ÂMBITO DA LEI FEDERAL 14.133/2021**

## **INSTRUÇÕES AOS INTERESSADOS**

**O MUNICÍPIO DE ÉRICO CARDOSO – BA,** leva ao conhecimento dos interessados, com base na Lei Federal N° 14.133/2021**,** que realizará Cotação de Preços, com vistas à contratação de empresa especializada para licenciamento de uso de software com serviços de implantação, suporte e manutenção para gestão escolar, com Ambiente Virtual para alunos e professores da Secretaria de Educação e Escolas deste município, de acordo com o Termo de Referência, em atendimento à Prefeitura Municipal de Érico Cardoso- BA, mediante condições estabelecidas neste Edital.

Dessa forma, solicitamos apresentar proposta de prestação de serviços, conforme condições observadas a seguir:

- **I. CRITÉRIO DE JULGAMENTO -** Para julgamento será adotado o critério de MENOR PREÇO;
- **II. RECEBIMENTO DAS PROPOSTAS ATÉ:** 11/01/2024 às 12h00m.

**III. ABERTURA DAS PROPOSTAS:** O Agente de Contratação e Equipe de Apoio deverá analisar e apresentar o resultado em até 2 (dois) dias Úteis após o recebimento das propostas.

**IV. OBJETO:** contratação de empresa especializada para licenciamento de uso de software com serviços de implantação, suporte e manutenção para gestão escolar, com Ambiente Virtual para alunos e professores da Secretaria de Educação e Escolas deste município.

# **V. ESPECIFICAÇÕES TÉCNICAS:**

prestação de serviço e implantação de solução de gestão escolar, incluindo: implantação do software público i-Educar, implantação de ferramentas integradas ao i-Educar como portal do professor com recursos de envio de conteúdos digitais, gestão de vagas e pré-matrícula online e portal de serviços à comunidade escolar. Inclui ainda serviços de migração de dados, implantação,

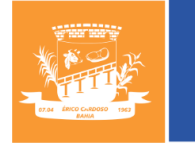

parametrizações e configurações, treinamento de usuários, suporte técnico, manutenção corretiva, legal e evolutiva, bem como hospedagem da solução em data center e todas as demais condições constantes deste edital, em atendimento ao município de Érico Cardoso/BA

**CARDO** 

Unidos pelo progresso da nossa Água Quente

## **VI.DA PROPOSTA DE PREÇOS**

5.1. O interessado deverá protocolar o envelope contendo a proposta de preços até o dia 11/01/2024 às 12h00m no setor de licitações situado na Praça da Matriz, Prefeitura Municipal, nº 66, Centro de Érico Cardoso - BA ou ainda enviar a proposta por e-mail: licitacoes.ec@gmail.com

5.2. A proponente deverá preencher a minuta de proposta indicada no anexo II do presente edital e observará o seguinte:

a) **NA OFERTA DA PROPOSTA** deve estar incluso o valor de todas as taxas e tributos;

b) Declaração de que cumpre os requisitos de habilitação e que se lograr êxito apresentará a documentação de habilitação indicada no item VI deste edital.

c) **Prazo de Vigência:** 12 (doze) meses a partir da assinatura do contrato, podendo ser prorrogado na forma da Lei 14.133/2021.

**VII. DA COMPROVAÇÃO DA REGULARIDADE JURÍDICA, FISCAL E TÉCNICA** Após a divulgação do proponente classificado em primeiro lugar, o Agente de Contratação e Equipe de Apoio convocará o proponente para comprovar a regularidade jurídica, fiscal e técnica, no prazo de até 24 (horas) podendo, inclusive, encaminhar a documentação através do e-mail: licitacoes.ec@gmail.com

## 6.1. **Regularidade Jurídica:**

Conforme previsão contida no art. 66 da Lei Federal N° 14.133/2021, *"A habilitação* jurídica visa a demonstrar a capacidade de o licitante exercer *direitos e assumir obrigações, e a documentação a ser apresentada por ele limita-se à comprovação de existência jurídica da pessoa e, quando cabível, de autorização para o exercício da atividade a ser contratada."*

Ante ao exposto, a proponente poderá apresentar no que couber:

- a) Certificado de Condição de Microempreendedor Individual, quando couber;
- b) Registro comercial, no caso de empresário individual;
- c) Ato constitutivo, estatuto ou contrato social em vigor, e de todas alterações ou da consolidação

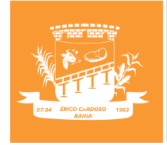

respectiva, devidamente registrado, em se tratando de sociedade empresária e sociedade simples, e quando for o caso, acompanhado de documento comprovando os seus administradores;

Unidos pelo progresso da nossa Água Quente

**CARDOSO** 

d) Decreto de autorização, em se tratando de empresa ou sociedade estrangeira em funcionamento no País, e ato de registro ou autorização para funcionamento expedido pelo órgão competente, quando a atividade assim o exigir, devendo todos os documentos estar traduzidos para o vernáculo por tradutor oficial; em qualquer dos casos acima enumerados, o objeto constante do ato constitutivo da empresa deverá ser compatível com o objeto licitado.

## **6.2 – Demais comprovações**

a) Declaração de que tomou conhecimento de todas as informações para o cumprimento das obrigações objeto.

## **6.3 – Regularidade Fiscal, Social e Trabalhista (art. 68 da Lei 14.133/2021);**

a) a inscrição no Cadastro Nacional da Pessoa Jurídica (CNPJ);

b) a regularidade perante a Fazenda Federal, estadual e/ou municipal do domicílio ou sede do licitante, ou outra equivalente, na forma da lei;

c) a regularidade relativa à Seguridade Social e ao FGTS, que demonstre cumprimento dos encargos sociais instituídos por lei;

d) a regularidade perante a Justiça do Trabalho;

e) o cumprimento do disposto no inciso XXXIII do art. 7º da Constituição Federal.

# **VIII. DAS DOTAÇÕES ORÇAMENTÁRIAS:**

As despesas decorrentes deste processo correrão por conta das dotações orçamentárias consignadas no orçamento de 2024.

# **VIII. FORMALIZAÇÃO DE CONSULTAS**

E-mail: [licitacoes.ec@gmail.com](mailto:licitacoes.ec@gmail.com) - Telefone (77) 3677-2100 Gerffeson de Paula Batista- Agente de Contratação.

# **IX. DA DIVULGAÇÃO ATRAVÉS DO SÍTIO ELETRÔNICO OFICIAL:**

Em cumprimento à Lei 14.133/2021, o sítio eletrônico oficial do Município de Érico Cardoso – BA é o seguinte: http://ericocardoso.ba.gov.br/diario\_oficial

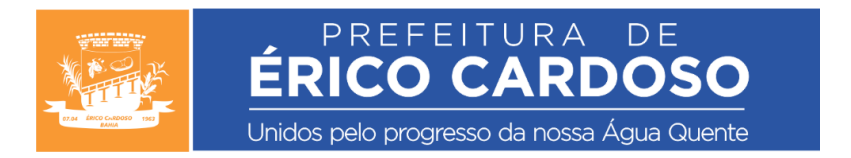

A presente manifestação de interesse em obter propostas, através do presente edital, será divulgada através do sítio eletrônico oficial do Município de Érico Cardoso - BA, conforme prevê no § 3º do art. 75 da Lei 14.133/2021, com o objetivo de viabilizar a seleção da proposta mais vantajosa para a Administração Municipal.

Conforme prevê no artigo 72, parágrafo Único da Lei 14.133/2021, o ato que autoriza a contratação direta ou o extrato decorrente do contrato deverá ser divulgado e mantido à disposição do público em sítio eletrônico oficial.

## **XI. REFERÊNCIA DE TEMPO:**

Para toda referência de tempo será observado o horário de Brasília- DF.

Érico Cardoso - BA, 05 de janeiro de 2024.

**Gerffeson de Paula Batista** Agente de Contratação Decreto nº 004/2022

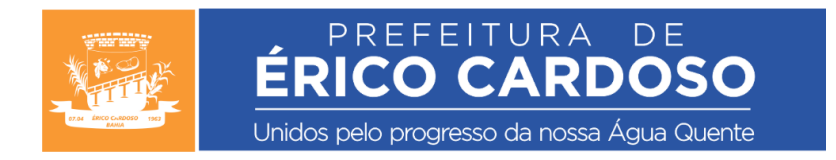

## **ANEXO I - PROJETO BÁSICO SIMPLIFICADO**

## **1 – DO OBJETO**

1.1. contratação de empresa especializada para licenciamento de uso de software com serviços de implantação, suporte e manutenção para gestão escolar, com Ambiente Virtual para alunos e professores da Secretaria de Educação e Escolas deste município.

1.2. Unidade Requisitante: Secretaria de Educação - Responsável: Fabio Vinicius do Amaral Silva.

1.3. ESPECIFICAÇÕES TÉCNICAS

prestação de serviço e implantação de solução de gestão escolar, incluindo: implantação do software público i-Educar, implantação de ferramentas integradas ao i-Educar como portal do professor com recursos de envio de conteúdos digitais, gestão de vagas e pré-matrícula online e portal de serviços à comunidade escolar. Inclui ainda serviços de migração de dados, implantação, parametrizações e configurações, treinamento de usuários, suporte técnico, manutenção corretiva, legal e evolutiva, bem como hospedagem da solução em data center e todas as demais condições constantes deste edital, em atendimento ao município de Érico Cardoso/BA.

## **2 – DA JUSTIFICATIVA**

2.1 - O software educacional que se pretende adquirir com o presente justifica pela possibilidade de uma gestão integrada de todo o sistema educacional da Secretaria Municipal de Educação, permitindo um controle de informações indispensáveis aos trabalhos desta Secretaria que resultará na elaboração de planos de ações capazes de garantir uma qualidade na prestação dos serviços de Educação a todos os munícipes.

Um sistema que possibilite a integração de informações de todas as unidades educacionais administradas pela Secretaria Municipal de Educação, permitindo ao gestor minimizar as diferenças entre as unidades possibilitando uma qualidade de ensino igualitário a todos os munícipes, garantindo aos pais a mesma qualidade de ensino em toda a rede pública de educação.

O sistema proporcionará uma maior aproximação entre pais e responsáveis com os administradores da rede pública educacional, através de portas de acesso, garantindo aos pais e aos responsáveis o acesso a informações sobre a vida acadêmica de seus filhos, tais como notas, faltas e ocorrências.

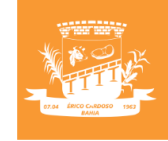

Para o controle pedagógico, que envolve, principalmente, as operações da Secretaria de Educação e Escolas, é exigida a utilização do software público i-Educar, visando o princípio da economicidade, tendo em vista a redução de custos propiciada com a contratação de serviços baseado em software livre e outras vantagens já reconhecidas em outras esferas governamentais. E:

PREFEITURA

**ERICO CARDOSO** 

Unidos pelo progresso da nossa Água Quente

- 1. possibilita o controle unificado e centralizado de alunos, professores, escolas, anos escolares e turmas;
- 2. Possui recursos de controle de acesso ao sistema com restrições, por meio de cadastro de usuários e senhas, bem como mecanismos de recuperação automática de senhas por e-mail;
- 3. Possui rotina para alteração de senha obrigatoriamente ao realizar a redefinição, exigindo padrões de segurança com diferentes tipos de caracteres (letra maiúscula, minúscula, número e/ou símbolos). Além disso, a senha do usuário deverá ser expirada em períodos, garantindo a segurança das informações;
- 4. Permite a inativação automática para usuários que não acessam o sistema em determinado período (em dias);
- 5. Possui recursos de acesso rápido às funcionalidades através de ícones de acesso ou localizador rápido de recursos do sistema, facilitando acessar as opções do sistema;
- 6. Possibilita a inserção de todos os dados pessoais e documentos de alunos, tais como nome, nome social, data de nascimento, sexo, estado civil, RG, CPF, certidão de nascimento, naturalidade, peso, altura, endereço, dentro outros; ainda, inclusão de foto, documentos e laudo médico, para alunos com deficiência. As informações de peso e altura deverão permitir a consulta do histórico de alterações;
- 7. Possibilita o preenchimento automático dos dados de endereço de acordo com o CEP informado;
- 8. Possui recursos para gestão do ano letivo escolar e matrículas, tais como calendário escolar, horários de aula, matrículas e enturmações, transferências, ocorrências disciplinares, boletins e histórico escolar, dispensa de disciplinas, etc.;
- 9. Possui o cadastramento do quadro de horários por turma, permitindo definir o professor e a disciplina que será cursada no horário e dia da semana;
- 10. Possui processo de transferência de alunos entre as escolas da rede municipal deve ser automatizado, evitando a duplicidade de cadastros e/ou a redigitação de informações;

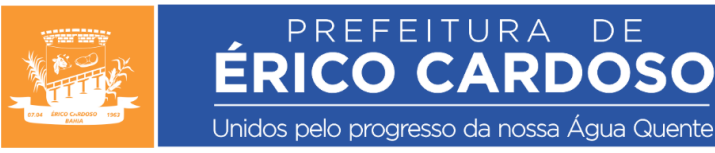

11. Possui notificação de escola, de forma automática, quando um aluno estiver disponível para a matrícula proveniente de uma transferência de uma outra unidade da mesma rede de ensino;

- 12. Possibilita que sejam efetuadas múltiplas matrículas e/ou enturmações para um mesmo cadastro de aluno;
- 13. Possibilita o bloqueio de alterações de notas e faltas lançadas, quando o ano letivo de determinada escola estiver encerrado;
- 14. Possibilita a gestão de cadastros de cursos, séries, disciplinas, períodos de avaliação e metodologias de avaliação diferenciadas por série/ano escolar, possibilitando configurar fórmulas de cálculo, notas numéricas, conceituais ou descritivas e lançar estas informações para os alunos individualmente ou por turma;
- 15. Possibilita a avaliação de alunos, tanto por notas numéricas quanto conceituais nas diferentes disciplinas, na mesma série/ano escolar;
- 16. Possibilita que os alunos sejam avaliados por componentes curriculares diferenciados em cada etapa avaliativa (bimestre, trimestre, etc);
- 17. Permite definir disciplinas diferenciadas em etapas específicas;
- 18. Permite recuperação paralela das notas por etapa;
- 19. Permite recuperação paralela das notas de uma determinada etapa, podendo ser especificada;
- 20. Possibilita ao usuário alteração na situação final do aluno para ser aprovado pelo conselho;
- 21. Permite aprovar alunos apenas por nota, sem a necessidade de exigência da frequência escolar;
- 22. Possibilita não exibir campo para inserção de recuperação na última etapa para alunos reprovados;
- 23. Possibilita efetuar avaliação diferenciada em uma turma, apenas para alunos com deficiência;
- 24. Possibilita o controle de turmas, podendo identificar nomenclaturas próprias, turno, horários de início e fim de aulas e intervalos e professor regente;
- 25. Possibilita inserção de pareceres descritivos nas turmas;
- 26. Possibilita a ordenação alfabeticamente dos alunos na turma;
- 27. Possibilita também a ordenação manual dos alunos na turma;
- 28. Permite o controle do número de vagas, impedindo novas matrículas quando o número de vagas exceder ou impedindo cadastrar novas turmas até que todas as vagas das turmas de uma série ou ano escolar não tiverem sido preenchidas;

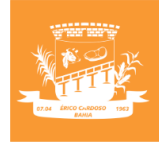

29. Garante o controle do saldo de vagas da Escola, tanto para matrículas feitas de forma presencial quanto on-line pelos próprios pais e responsáveis, impedindo novas matrículas quando não existirem mais vagas;

PREFEITURA

**ÉRICO CARDOSO** 

Unidos pelo progresso da nossa Água Quente

- 30. Possibilita o processamento manual ou automatizado do histórico escolar a qualquer tempo, gerando os cadastros do histórico escolar, mediante notas e faltas lançadas no ano letivo, ou informadas manualmente pelo usuário (histórico avulso);
- 31. Permite inserir a quantidade de disciplinas que o aluno pode ficar em dependência;
- 32. Permite definir a quantidade de matrículas de dependências que o aluno pode cursar;
- 33. Possibilita o controle de alunos em dependência em determinadas disciplinas, apresentando de maneira diferenciada estes alunos nos relatórios;
- 34. Possibilita a consulta de alunos que estão dispensados de cursar determinadas disciplinas;
- 35. Possibilita a rematrícula automática dos alunos de um ano letivo para outro;
- 36. Possibilita enturmações em lote de alunos;
- 37. Possibilita o controle de servidores, professores, e demais profissionais da educação, possibilitando registrar dados funcionais como matrícula, regime de contratação/vínculo, data de admissão, carga horária, licenças e afastamentos, faltas e atrasos, cursos, formação e registros para fins de avaliação de desempenho;
- 38. Permite o cadastro das movimentações do servidor, mantendo o histórico de suas alocações na rede municipal;
- 39. Permite o cadastro das faltas e afastamentos do servidor e eventuais substituições;
- 40. Possibilita a alocação do servidor nas unidades em que atua, facilitando identificar a carga horária total e o saldo de horas disponível de cada profissional;
- 41. Possibilita o registro das informações obrigatórias do Educacenso/INEP/MEC referente aos dados da infraestrutura escolar, turmas, dados pessoais e educacionais de alunos e docentes e sua exportação automatizada de arquivos para o Educacenso, obedecendo o layout de arquivos atualizado definido pelo MEC;
- 42. O sistema oferece um validador que apresente aos usuários todas as inconsistências nos dados necessários para o Educacenso, de modo que o usuário possa identificar o que deve ser corrigido e assim gerar os dados com integridade;
- 43. O sistema obriga o usuário a preencher as informações obrigatórias conforme layout do Educacenso;
- 44. Possibilita a importação automatizada dos dados de escolas, alunos e turmas oriundos do Educacenso/INEP/MEC;

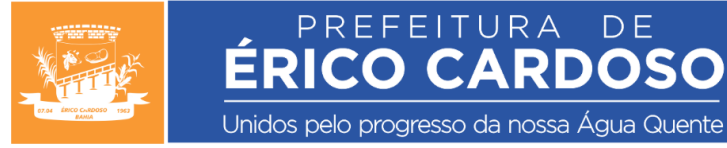

45. Possibilita a emissão da ficha cadastral do aluno com dados pessoais, endereço, matrícula e foto, com preenchimento automático pelo sistema ou impressão para preenchimento manual;

PREFEITURA

- 46. Possibilita a emissão dos principais relatórios e documentos dos processos das escolas, tais como: Atestado de vaga, Atestado de transferência, Atestado de matrícula, Atestado de frequência, Atestado de abandono, Boletim escolar Numérico, Conceitual e Descritivo, Boletim de transferência, Histórico Escolar, etc.;
- 47. Possibilita a emissão do boletim conceitual e descritivo do Ensino Infantil, exibindo as informações dos conceitos de cada critério avaliativo, obtidos pelo aluno em cada período. Permitir a emissão opcional do formulário preenchido pelo sistema ou em branco por área curricular, para preenchimento do professor de cada área;
- 48. Possibilita a emissão do boletim escolar do Ensino Fundamental com informações da matrícula do aluno, situação no ano letivo, notas, frequência e opção para exibir demonstrativo gráfico do rendimento do aluno em relação a sua turma em cada disciplina;
- 49. Possibilita a emissão da carteirinha de estudante com nome, dados pessoais, foto e código de barras e verso para assinatura do estudante e da escola;
- 50. Possibilita a emissão de relatório que demonstre quantidade de vagas disponíveis na rede de ensino, por escola e curso, possibilitando verificar a quantidade de alunos enturmados e o saldo de vagas, bem como o volume de pedidos de matrícula efetuados de forma on-line pelos pais e responsáveis;
- 51. Possibilita a emissão de relatórios gerenciais sobre alunos que demonstrem: Relação de alunos matriculados com nome, sexo, data de nascimento e série; Relação de alunos enturmados e não enturmados por escola e curso; Relação de alunos que estão cursando, transferidos ou em abandono; Relação das ocorrências disciplinares dos alunos com data, hora e tipo da ocorrência; Demonstrativo dos alunos por turma com a frequência e nota obtida em cada disciplina; Demonstrativo das notas e faltas obtidas em cada período por curso, série, turno e disciplina; Demonstrativo de ranking com os alunos com melhor desempenho da escola e turma;
- 52. Possibilita a emissão do boletim do professor, demonstrando as notas obtidas pelos alunos em cada período, bem como notas de exame e sua situação atual na disciplina, para uso no final do ano letivo;
- 53. Possibilita a emissão do mapa do conselho de classe, demonstrando as notas e faltas obtidas pelos alunos em cada período avaliativo e sua situação final, para uso no conselho;

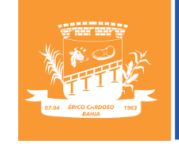

54. Possibilita a emissão do espelho das matrículas com a quantidade por série, turma e turno dos alunos matriculados, transferidos, remanejados, abandono, aprovados e reprovados com percentuais e o volume de matrículas iniciais e finais para o período;

PREFEITURA

**ÉRICO CARDOSO** 

Unidos pelo progresso da nossa Água Quente

- 55. Possibilita a emissão do diário de classe em branco (manual) com a relação dos alunos da turma e áreas para registro da frequência, notas de avaliações, registro de anotações de conteúdos, avaliações, observações e espaço para assinatura do professor e diretor e capa;
- 56. Possibilita a emissão de relatórios gerenciais sobre servidores/professores que demonstrem: Relação nominal de professores por escola com função e lotação; Relação nominal de servidores com carga horária total, disponível e alocada; Relação nominal de professores e as disciplinas que lecionam para cada turma; Relação de faltas e atrasos dos servidores;
- 57. Possibilita a emissão de relatórios gerenciais diversos que demonstrem: Relação geral de escolas com descrição, endereço e telefone de contato; Relação geral da situação dos anos letivos das escolas; Relação geral das notas e faltas lançadas com demonstrativo de percentuais do lançamento; Relação de alunos que recebem uniformes escolares por ano letivo; Relação de alunos que recebem benefícios; Relação de alunos com deficiência; Quantidade de alunos matriculados por escola; Quantidade de alunos matriculados por bairro; Quantidade de alunos matriculados por curso; Quantidade de matrículas por escola, série e turno; Quantidade de matrículas por escola, curso, série, turno e totalizadores; Etiquetas de mala direta com endereçamento dos alunos; Certificado de conclusão do ensino fundamental;
- 58. Possibilita a emissão de relatórios gráficos comparativos e estatísticos que demonstrem: Gráfico comparativo da média dos alunos por escola e período avaliativo; Gráfico comparativo da média das escolas por disciplina; Gráfico comparativo da média das turmas por disciplina e geral; Gráfico comparativo entre os anos/séries escolares por disciplina; Gráfico de representação do indicador de distorção idade/série; Gráfico comparativo da quantidade de alunos acima e abaixo da média por disciplina;
- 59. Disponibiliza um painel dinâmico demonstrando em forma de gráfico os seguintes totalizadores (de modo geral ou específico por escola): Total de matrículas (geral, por curso/ano), total de vagas (geral, por curso/ano), total de séries/anos e turmas, total de alunos em situações de abandono, transferência, falecidos, reclassificados. Todos os itens devem permitir a utilização de filtro das informações gerando gráficos individuais, assim como deverá estar disponível a visualização por meio de clique nos

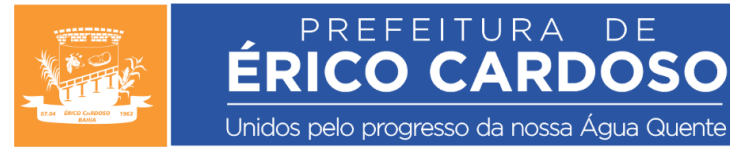

elementos visuais do painel. Possibilitar a exportação dos dados em diversos formatos (XLS, CSV, PDF, JPEG, etc);

- 60. Possibilita cadastro de documentos e formulários diversos não pertencentes à base de dados do sistema, de modo que seja possível fazer o download por dentro do sistema destes modelos. Ex.: Termos de compromisso, modelos de ofício, fichas, etc.;
- 61. Oferece recursos de unificação de dados de alunos e pessoas duplicadas;
- 62. Possibilita a exportação de usuários (secretários, diretores, coordenadores, auxiliares) cadastrados no sistema em formato CSV;
- 63. Possibilita a exportação dos dados em CSV dos alunos, pai, mãe, responsável, escola e endereço do aluno;
- 64. Possibilita a exportação dos dados em CSV dos professores bem como endereço, contato telefônico e a escola que está vinculado;
- 65. Possibilita exportação dos dados para o SEB (Sistema Educacional Brasileiro) para fins de carteira de estudante digital;
- 66. Portal do Professor com Aplicativo móvel possibilitando vincular professores com suas turmas em cada período letivo e mediante seu vínculo funcional, permitir operações pertinentes à sua função, tais como registro de frequência, avaliações e conteúdos planejados e ministrados;
- 67. Permite ao professor o cadastro do planejamento de aulas por período com conteúdo, metodologia ou estratégia, recursos e anexos, avaliação e referências e sua emissão para conferência;
- 68. Possibilita registrar anotações de atividades letivas e não letivas no calendário escolar e controlar para que os professores operem o diário de frequência de acordo com estas informações, exibindo-as para o professor no relatório de conferência;
- 69. Possibilita o cadastro e configuração de notas das avaliações e recuperação, não havendo limite de quantidade de notas, sendo possível cada professor definir seus instrumentos individualmente, para constituição da nota final do aluno;
- 70. Possibilita o agendamento de avaliações da sua disciplina para uma ou várias turmas e o lançamento das notas obtidas por cada aluno da turma e a emissão do diário de avaliações para conferência;
- 71. Possibilita que os gestores escolares, criem quadro de aulas por escola, série, turma e período, informando as aulas e professores respectivos para cada dia da semana;
- 72. Possibilita o cadastro das faltas dos alunos, em suas respectivas disciplinas e datas e a emissão do diário de frequência para conferência;

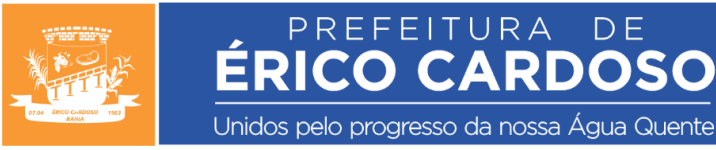

- 73. Permite que os professores possam lançar as frequências dos alunos, por período, possibilitando visualizar todos os alunos em formato de tabela, com colunas e linhas, para selecionar presença e falta em lote;
- 74. Possibilita o cadastro de justificativa de faltas para cada falta do aluno por dia e a emissão de relatório para conferência;
- 75. Possibilita o cadastro de observações sobre os alunos para acompanhamento pedagógico e a emissão de relatório para conferência;
- 76. Permite ao professor informar os conteúdos ministrados em sala de aula para as turmas que leciona, de acordo com o que foi planejado, e possibilitar sua emissão para conferência;
- 77. Possibilita a consulta ou emissão de relatório com notas parciais de resultados de avaliação dos alunos;
- 78. Possibilita o registro das faltas diárias dos alunos pelos professores usando a mesma conta de acesso, tanto pelo portal quanto por aplicativo móvel específico e instalado para esta finalidade, em smartphones ou tablets, visando o atendimento aos docentes nas salas de aula onde não existam equipamentos adequados ou suficientes para o uso do portal. O aplicativo deverá funcionar normalmente quando não houver conexão com à internet, permitindo efetuar os registros off-line e sincronizar com o portal assim que houver conexão disponível;
- 79. Possibilita consultar os planejamentos e registrar conteúdos lecionados diariamente pelo aplicativo, tanto em modo on-line quanto off-line;
- 80. Possibilita ao professor visualizar no portal as suas pendências, tais como as avaliações futuras que ele tem planejada e os dados pendentes para lançamento;
- 81. Possibilita consultar os percentuais de frequência escolar, podendo analisar filtrando por toda a rede de ensino, por escola ou turma. Ao filtrar por turma, permitir analisar também o percentual de cada professor nesta turma;
- 82. Possibilita consultar os percentuais de registro de conteúdo realizado pelos professores, podendo analisar filtrando por toda a rede de ensino, por escola ou turma. Ao filtrar por turma, permitir analisar também o percentual de cada professor nesta turma;
- 83. Possibilita também filtrar os valores dos percentuais de frequência de conteúdo, podendo analisar quais são maiores, menores ou igual ao valor opcionalmente informado pelo usuário para a consulta;
- 84. Permite que o professor possa consultar informações de anos letivos já encerrados;

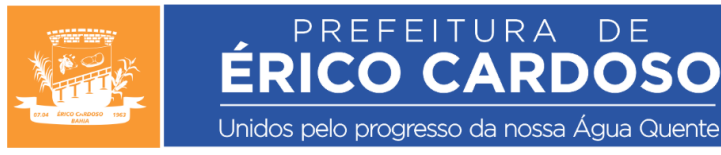

- 85. Ter opção para o professor escolher receber avisos por e-mail de lançamentos de frequência que ele efetuou no portal;
- 86. Permite a consulta e cadastro de Objetivos de aprendizagem e Habilidades de acordo com a BNCC;
- 87. Possibilita personalizar as nomenclaturas dos campos dos instrumentos de planejamento do professor (Plano de Ensino, Plano de Aula e Conteúdos) relacionados à BNCC, visando adequar a realidade da Secretaria de Educação;
- 88. Possibilita o acompanhamento de alunos infrequentes, emitindo avisos para interessados na quantidade de faltas e o professor que registrou a falta. Permite também configurar o número de dias consecutivos ou alternados que a notificação deve ocorrer;
- 89. Possibilita ao administrador do sistema exportar todos os dados lançados e existentes neste portal em formato tabulado, tais como TXT, CSV ou outros, possibilitando a utilização destes dados em outras plataformas;
- 90. Gestão de Vagas e Pré-matrícula online para os Alunos nas Escolas possibilitando o gerenciamento das vagas para matrícula na Educação Infantil e Ensino Fundamental, visando a transparência, atendimento à demanda por acesso à escola e cumprimento da legislação;
- 91. Possibilita configurar o período em que as vagas on-line estarão abertas;
- 92. Possibilita o cadastro dos alunos interessados nas vagas com nome completo, data de nascimento, CPF, sexo, série, turno e escola de interesse;
- 93. Possibilita o cadastro do responsável pelo aluno com nome completo, data de nascimento, CPF, sexo, estado civil, telefone, e-mail, informações de trabalho;
- 94. Possibilita aos pais ou responsáveis fazerem a solicitação da vaga de interesse online ou em uma unidade escolar, gerando um protocolo de atendimento único;
- 95. Permite que os pais possam consultar as informações e a posição da sua solicitação de vaga on-line por meio do seu protocolo;
- 96. Possibilita a emissão, pela Secretaria de Educação, dos seguintes relatórios gerenciais: Quantidade de vagas por escola, curso, série, turno, demonstrando o saldo de vagas; Relação das inscrições efetuadas apresentando as unidades escolares as séries, data e horário, turno e a situação;
- 97. Permite parametrizar a distância em KM, entre o endereço do aluno e da escola, para que os responsáveis solicitem vagas somente dentro do limite estabelecido, quando a solicitação for feita on-line.

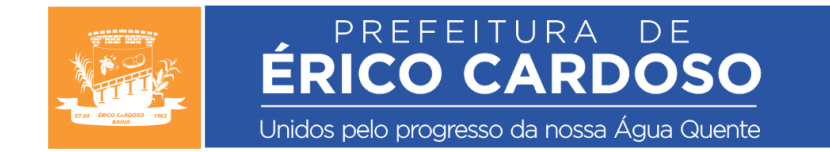

2.2 - A proposta deverá atender aos requisitos acima, devendo constar da mesma o valor unitário e total de cada item.

# **3 – DOTAÇÃO ORÇAMENTÁRIA**

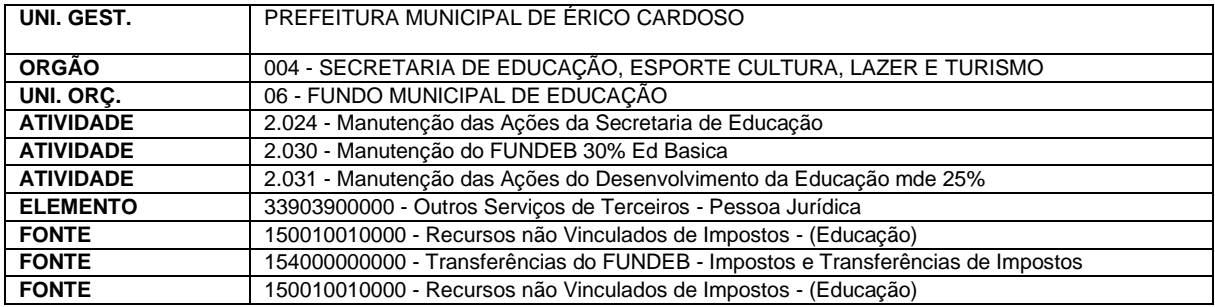

## **4 - DO PRAZO DE VIGÊNCIA**

4.1. A presente contratação terá o prazo de vigência até 31 de dezembro de 2024.

#### **5 - DOS PRAZOS DE EXECUÇÃO**

5.1 - O objeto deverá ser entregue pela CONTRATADA, em prazo não superior a 07 (sete) dias corridos, contados da data de assinatura do Contrato;

5.2. - Em caso de necessidade de alteração, a CONTRATADA deve fazê-la, em prazo não superior a 30 (trinta) dias corridos, contados da comunicação oficial da solicitação pela CONTRATANTE;

#### **6 - DAS OBRIGAÇÕES DA CONTRATANTE**

- 6.1. Acompanhar, fiscalizar e avaliar o cumprimento da execução do contrato;
- 6.2. Prestar as informações e os esclarecimentos que venham a ser solicitados pela CONTRATADA;
- 6.3. Comunicar à CONTRATADA a ocorrência de qualquer sinistro assim que tenha conhecimento;
- 6.4. Efetuar o pagamento na forma ajustada no Instrumento Contrato;

6.5. - Cumprir com as demais obrigações constantes no Edital, neste Termo de Referência e outras previstas no Contrato.

## **7 - DAS OBRIGAÇÕES DA CONTRATADA**

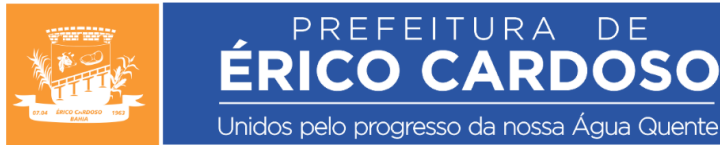

7.1. – Comunicar ao Município de Érico Cardoso - BA qualquer anormalidade e caráter urgente e prestar os esclarecimentos necessários.

**EARDO** 

7.2. - A licitante vencedora fica obrigada a manter durante toda a execução do Contrato, em compatibilidade com as obrigações por ela assumidas, todas as condições de habilitação e qualificação exigidas no processo de contratação, conforme a Lei de Licitações.

7.3. - A licitante vencedora se obriga a manter sempre atualizados os seus dados cadastrais, alteração da constituição social ou do estatuto, conforme o caso, principalmente em caso de modificação de endereço.

7.4. - Cumprir com as demais obrigações constantes neste Termo de Referência e outras previstas no Contrato.

# **8 - DA GESTÃO E DA FISCALIZAÇÃO**

8.1. O Contratante designar servidor para exercer a função de Fiscal de Contrato, conforme Decreto Municipal Nº 023 de 10 de maio de 2022, fica designado a Servidora, Sra. Thainara Pereira Marques, para acompanhar e fiscalizar a execução de contrato(s) firmado(s) por este ente municipal.

# **9 - DAS SANÇÕES**

9.1 - Ocorrendo a hipótese de inadimplência contratual, a contratada ficará sujeita às penalidades previstas no artigo 156 da Lei 14.133/2021.

9.2- Pela inexecução deliberada, total ou parcial, das condições estabelecidas, a Administração poderá garantida prévia defesa, aplicar à contratada as seguintes penalidades:

9.2.1- Advertência por escrito;

9.2.2 – Em caso de descumprimento total ou parcial da obrigação assumida, poderá ser aplicada multa de até 30% do valor do contrato, sendo que, em caso de atraso na execução do objeto contratual, será aplicada multa diária de 2% do valor do contrato;

9.2.3- Suspensão temporária do direito de participar em licitações e contratar, com o licitante, por um período não superior a 03 (três) anos, conforme na forma do § 4º do art.156 da Lei n.º 14.133/2021;

9.2.4– Extinção do Contrato.

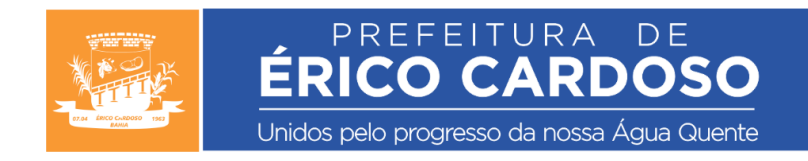

\_\_\_\_\_\_\_\_\_\_\_\_\_\_\_\_\_\_\_\_\_\_\_\_\_\_\_\_\_\_\_\_\_\_\_\_\_ **Fabio Vinicius do Amaral Silva** Secretaria Municipal de Educação Decreto nº 007/2021

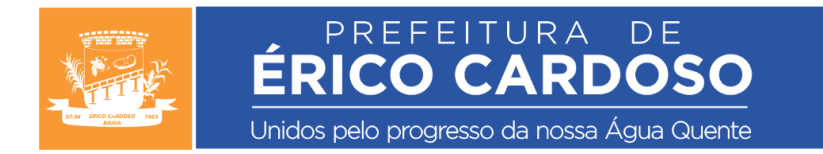

## **ANEXO II - MINUTA DE PROPOSTA DE PREÇOS**

## **1.** DADOS DA PROPONENTE:

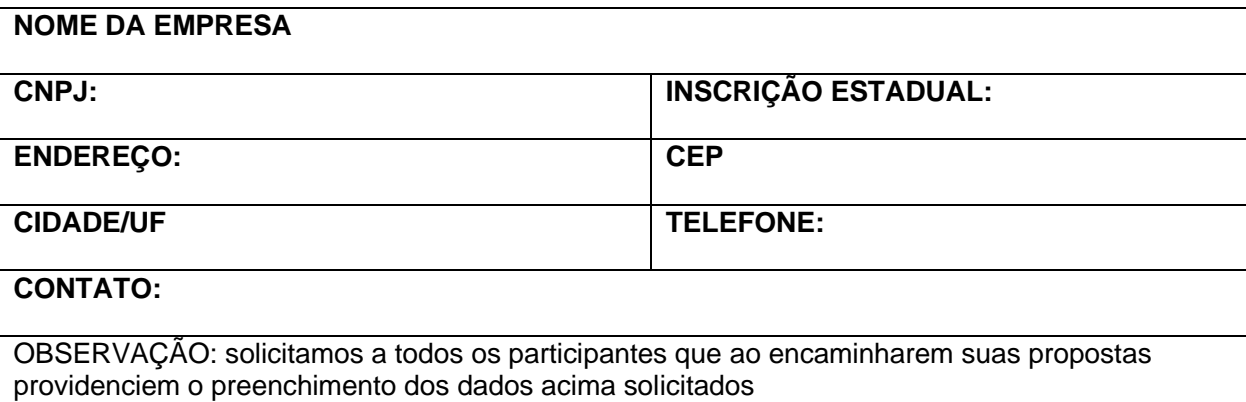

## **2.** PROPOSTA COMERCIAL:

Prezados Senhores,

Após cuidadoso exame e estudo do Edital referente à **Cotação para a Dispensa de Licitação N° 003/2024 com fundamento no art. 75, II da Lei Federal N 14.133/2021,** seus anexos e apensos, com os quais concordamos, vimos apresentar a nossa proposta para **"contratação de empresa especializada para licenciamento de uso de software com serviços de implantação, suporte e manutenção para gestão escolar, com Ambiente Virtual para alunos e professores da Secretaria de Educação e Escolas deste município",** em conformidade com as condições estabelecidas no referido Edital e seus Anexos.

O prazo de validade da proposta é de 60 (sessenta) dias, a contar da data da apresentação.

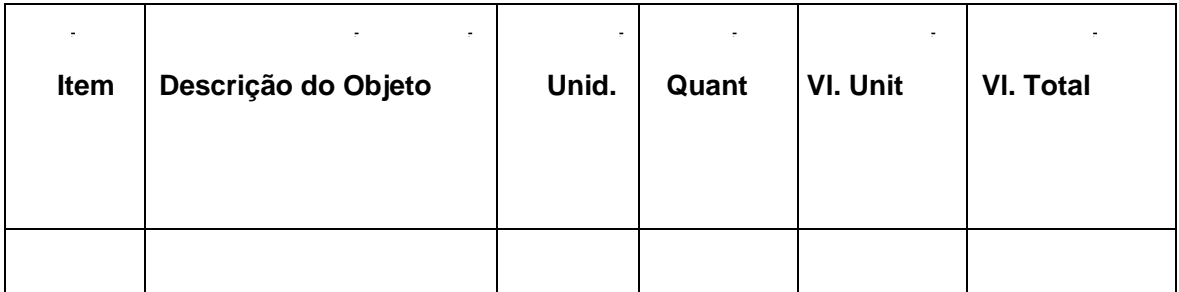

Atenciosamente,

.......................................................................

Proponente

...................................................................................................................................

Assinatura(s) do(s) representante(s) legal(is) do proponente Nome(s), endereço, telefone e telefone para contato.

Praça da Matriz, Érico Cardoso - BA. Contato: (77) 3677-2100. CNPJ: 13.670.203/0001-37.

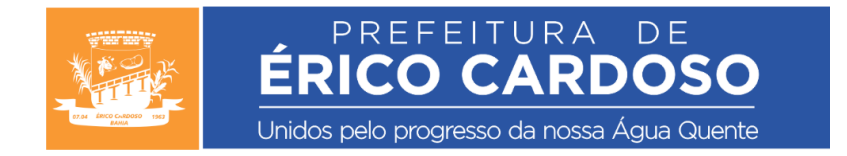

## **ANEXO III – DECLARAÇÃO DE CUMPRIMENTO DO DISPOSTO NO ART. 7º, XXXIII, DA CONSTITUIÇÃO FEDERAL**

(Local e data)

À

Prefeitura Municipal de Érico Cardoso - BA

Agente de Contratação

Referência: Dispensa de Licitação N° 003/2024

Com fundamento no art. 75, II da Lei Federal N° 14.133/2021 Prezado Senhor,

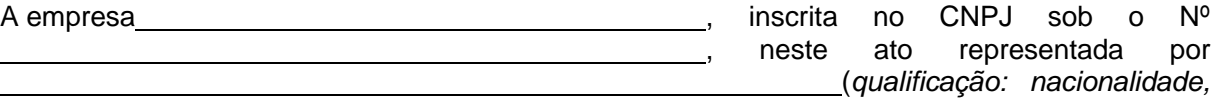

*estado civil, cargo ocupado na empresa*), em atendimento ao disposto no Edital de convocação para cotação da Dispensa de Licitação N° 003/2024 e no inciso VI do art. 68 da Lei 14.133/2021, vem perante Vossa Senhoria DECLARAR que não emprega menor de dezoito anos em trabalho noturno, perigoso ou insalubre, bem como não emprega menor de dezesseis anos.

Atenciosamente,

NOME

Representante legal da empresa

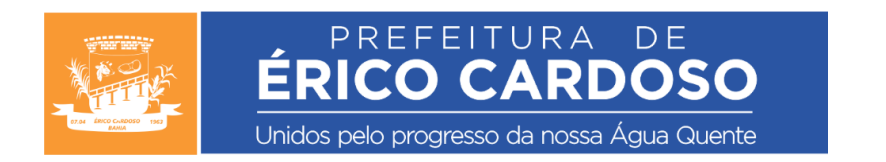

#### **ANEXO IV – MINUTA DE CONTRATO**

Que entre si fazem de um lado a PREFEITURA MUNICIPAL DE ÉRICO CARDOSO, Estado de Bahia, CNPJ 13.670.203/0001-37, situada à Praça da Matriz, nº 66, Centro de Érico Cardoso, Estado da Bahia, adiante denominada CONTRATANTE, neste ato representada por seu Prefeito Eraldo Felix da Silva, e do outro lado a empresa....................................................., inscrita no CNPJ nº:...............................estabelecida na cidade de Rua/Av......................, ......................... nº ......... – Bairro ........................., aqui representada por ..................(qualificar) , adiante denominada simplesmente CONTRATADA, mediante as seguintes cláusulas:

#### **CLÁUSULA PRIMEIRA: DO OBJETO**

1.1 - Figura como objeto do presente contrato, a "**contratação de empresa especializada para licenciamento de uso de software com serviços de implantação, suporte e manutenção para gestão escolar, com Ambiente Virtual para alunos e professores da Secretaria de Educação e Escolas deste município.**", conforme Processo Administrativo n°031/2024, Dispensa de Licitação N° 003/2024 com fundamento no art. 75, II da Lei 14.133/2021 e seu respectivo resultado, nas quantidades, especificações e valores descritos abaixo.

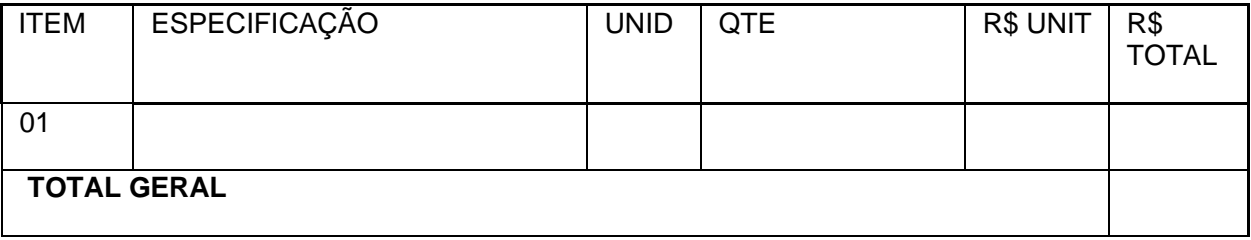

Preencher quadro conforme resultado do procedimento

## **CLÁUSULA SEGUNDA: DAS DOTAÇÕES ORÇAMENTÁRIAS**

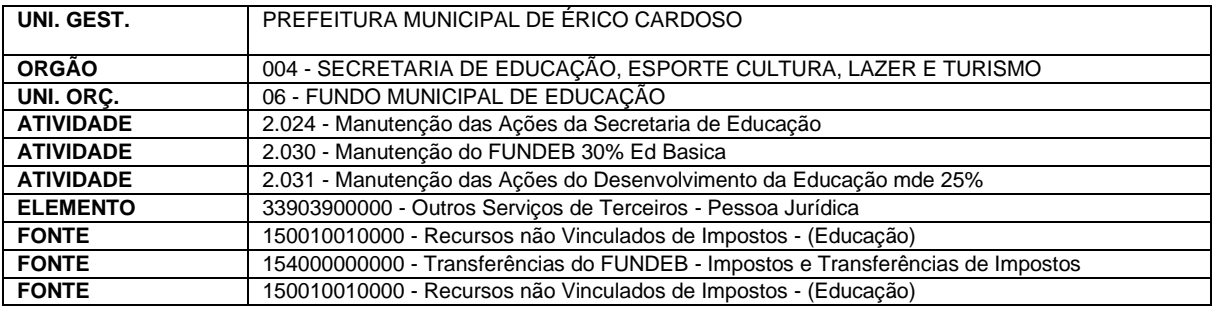

## **CLÁUSULA TERCEIRA: DA LEGISLAÇÃO**

3.1 - Aplicam-se ao presente contrato as disposições da Lei Federal 14.133/2021

## **CLÁUSULA QUARTA: DO VALOR E FORMA DE PAGAMENTO**

4.1- Para fins legais e contratuais, inclusive a aplicação das penalidades, o presente contrato tem seu valor global fixado em R\$....................................... (....................................................) e será pago de acordo com a entrega do objeto.

> Praça da Matriz, Érico Cardoso - BA. Contato: (77) 3677-2100. CNPJ: 13.670.203/0001-37.

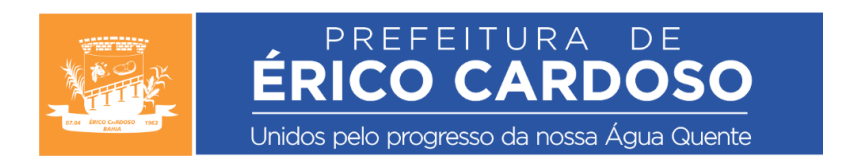

4.2- As notas fiscais/faturas que apresentarem incorreções serão devolvidas à Contratada, e seu vencimento ocorrerá 30 (trinta) dias após a data de sua apresentação válida.

# **CLÁUSULA QUINTA: OBRIGAÇÕES DAS PARTES**

5.1 - Incumbe à Contratada manter durante toda a execução do contrato, em compatibilidade com as obrigações por ela assumidas, as condições de qualificação e habilitação exigida na licitação à qual este se encontra vinculado, bem como, fornecer e executar o contrato, com eficiência e qualidade, sempre e no momento em que a Contratante necessitar; arcar com todas e quaisquer despesas decorrentes da execução contratual, inclusive de eventuais deslocamentos que se façam necessários, além de outros vinculados à natureza do objeto

5.2 - Cabe também a Contratada, além do aqui estabelecido, executar o contrato em obediência a todas as normas estabelecidas na Lei 14.133/2021.

## **CLÁUSULA SEXTA: DOS MOTIVOS DE RESCISÃO, ALTERAÇÕES E MULTA RESCISÓRIA**

6.1- Constitui motivos de rescisão, além das demais hipóteses previstas neste instrumento:

- a) O atraso injustificado na entrega do objeto;
- b) A entrega do objeto de qualidade baixa, que não atenda às necessidades da Administração.

6.2 – O presente contrato poderá ser rescindido, unilateralmente pela administração ou por acordo entre as partes, com pagamento do que já houver sido executado, ou, ainda, judicialmente.

6.3- Observar-se-á ainda quanto à rescisão do presente contrato as disposições contidas nos arts. 155 e seguintes da Lei 14.133/2021 e outras disposições da referida legislação, sendo que, em caso de rescisão, art. 138, administrativa deverão ser assegurados os direitos da administração contratante, especialmente dos de que trata o art. 139 da mesma Lei.

6.4- O presente contrato poderá ser alterado na forma prevista no art. 125 e outras disposições da lei 14.133/2021.

6.5- Em caso de rescisão contratual por culpa da contratada esta ficará sujeita a multa de 10% (dez por cento) do valor global deste Instrumento.

#### **CLÁUSULA SETIMA: DA VIGÊNCIA**

7.1 - O presente contrato entrará em vigor na data de sua assinatura para findar até 31 de dezembro de 2024, podendo ser rescindido ou prorrogado nos termos do art. 107 da Lei 14.133/2021 caso fique comprovado, observadas as disposições legais reguladoras da matéria.

#### **CLÁUSULA OITAVA: DA VINCULAÇÃO**

8.1 - Vincula-se este contrato, nos termos da lei 14.133/2021 e suas modificações, ao Processo Administrativo n° 031/2024 na Dispensa de Licitação N° 003/2024 com fundamento no art. 75, II da Lei 14.133/2021, aplicando-se ao mesmo todas as disposições contidas no Edital da Licitação citada, inclusive, no que se refere às sanções aplicáveis por inadimplemento.

#### **CLÁUSULA NONA : DAS PENALIDADES**

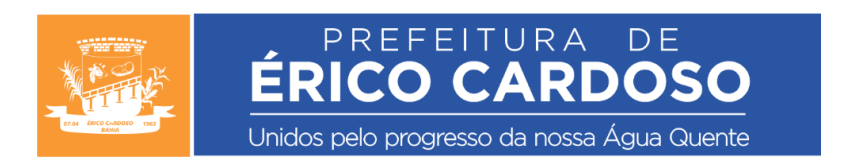

9.1 - Ocorrendo a hipótese de inadimplência contratual, a contratada ficará sujeita às penalidades previstas no artigo 156 da Lei 14.133/2021.

9.2- Pela inexecução deliberada, total ou parcial, das condições estabelecidas, a Administração poderá garantida prévia defesa, aplicar à contratada as seguintes penalidades:

9.2.1- Advertência por escrito;

9.2.2– Em caso de descumprimento total ou parcial da obrigação assumida, poderá ser aplicada multa de até 30% do valor do contrato, sendo que, em caso de atraso na execução do objeto contratual, será aplicada multa diária de 2% do valor do contrato;

9.2.3- Suspensão temporária do direito de participar em licitações e contratar, com o licitante, por um período não superior a 03 (três) anos, conforme na forma do § 4º do art.156 da Lei n.º 14.133/2021;

9.2.4– Extinção do Contrato.

#### **CLÁUSULA DÉCIMA : DOS ACRÉSCIMOS E SUPRESSÕES**

10.1 - A contratada fica obrigada a aceitar, nas mesmas condições contratuais, os acréscimos e supressões que fizerem necessárias no objeto do presente contrato até 25 % (vinte e cinco por cento) do valor inicial do contrato atualizado, conforme art. Art. 125. da lei 14.133/2021.

#### **CLÁUSULA DÉCIMA PRIMEIRA: DOS CASOS OMISSOS E DO FORO**

11.1 – Os casos omissos serão resolvidos com base na Lei Federal N° 14.133/2021 e LC 123/2006.

11.2 - Para dirimir quaisquer dÚVidas oriundas do presente contrato, fica eleito o Foro da Comarca de Paramirim- BA, renunciando, desde já as demais. E por estarem assim justos e pactuados, firmam este instrumento em 02 (duas) vias de igual teor, na presença de duas testemunhas, que assim, para que surta seus efeitos jurídicos e legais**.**

Érico Cardoso, ........... de........................de 2024.

............................................... Eraldo Felix da Silva Prefeito Municipal

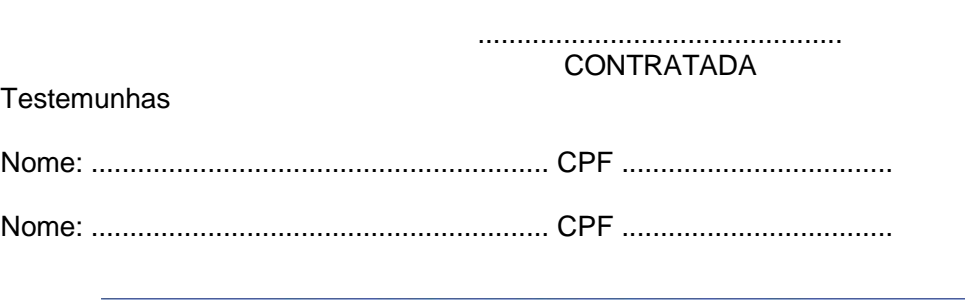

Praça da Matriz, Érico Cardoso - BA. Contato: (77) 3677-2100. CNPJ: 13.670.203/0001-37.